# le cnam

# [Psychologiedu travail](https://psychologie-travail.cnam.fr/)

# **Emploi du temps et lieux d'enseignement**

# **Emploi du temps**

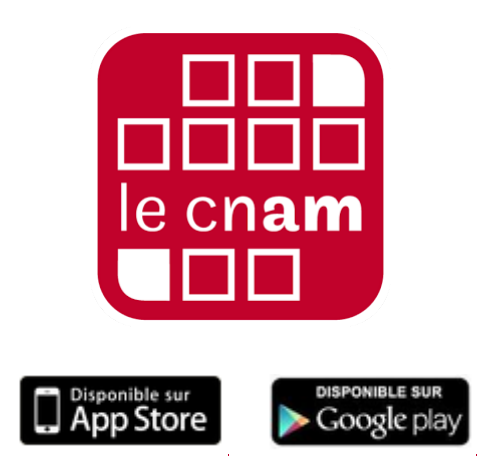

**Planni Cnam** est une application qui vous permet de créer, consulter et personnaliser votre emploi du temps. Téléchargez-la sur l'[App Store](https://itunes.apple.com/fr/app/planni-cnam/id1042009495?mt=8) ou bien sur [Google Play](https://play.google.com/store/apps/details?id=cnam.paris.plannicnam).

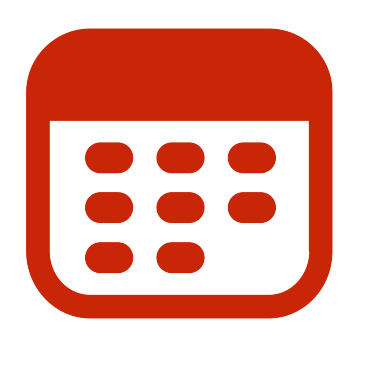

Il est également possible de consulter votre *[emploi du temps en ligne](http://emploi-du-temps.cnam.fr)* en n'oubliant pas de télécharger notre [mode](https://psychologie-travail.cnam.fr/medias/fichier/comment-consulter-son-edt_1646335030592-pdf?ID_FICHE=549108&INLINE=FALSE) [d'emploi](https://psychologie-travail.cnam.fr/medias/fichier/comment-consulter-son-edt_1646335030592-pdf?ID_FICHE=549108&INLINE=FALSE).

# **Lieux d'enseignement**

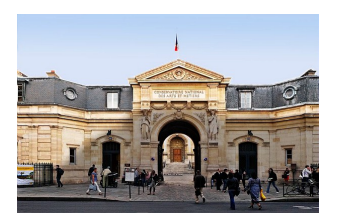

#### $\boldsymbol{Q}$ **[Site Saint-Martin](https://www.google.fr/maps/place/292+Rue+Saint-Martin,+75003+Paris/@48.8666007,2.3527112,17z/data=!3m1!4b1!4m5!3m4!1s0x47e66e107239c613:0x9f1417eb96e7fccf!8m2!3d48.8666007!4d2.3549052)**

292, rue Saint-Martin 75003 Paris Arts et Métiers, Réaumur-Sébastopol Accès 1 à 29. [Plan](https://www.cnam-paris.fr/m-inscrire/plan-du-cnam-paris-842440.kjsp?RH=pst_examen).

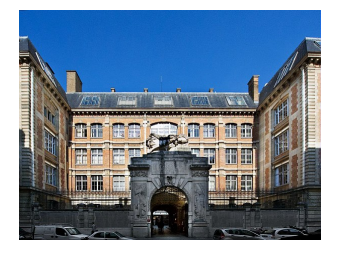

#### $\bullet$ **[Site Montgolfier/Conté](https://www.google.fr/maps/place/2+Rue+Cont%C3%A9,+75003+Paris/@48.8659336,2.3542395,17z/data=!3m1!4b1!4m5!3m4!1s0x47e66e0556a8bc7b:0xa9426bca6ed95de1!8m2!3d48.8659336!4d2.3564335)**

2, rue Conté 75003 Paris Arts et Métiers, Réaumur-Sébastopol Accès 30 à 39.

# **Lieux d'enseignement**

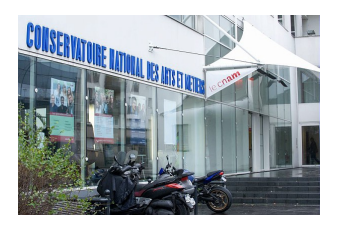

#### $\ddot{\mathbf{Q}}$ **[Site Landy/Saint-Denis](https://www.google.fr/maps/place/61+Rue+du+Landy,+93210+Saint-Denis/@48.915255,2.3581914,17z/data=!3m1!4b1!4m5!3m4!1s0x47e66e97f459fbf5:0x4da6787d96dee709!8m2!3d48.915255!4d2.3603854)**

61, rue du Landy 93210 La Plaine Saint-Denis **RER** La Plaine - Stade de France Accès 61.

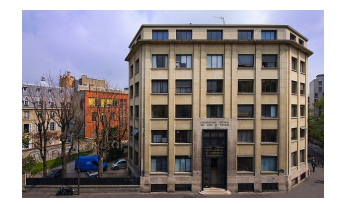

#### $\boldsymbol{Q}$ **[Site Gay Lussac](https://www.google.fr/maps/place/41+Rue+Gay-Lussac,+75005+Paris/@48.8427294,2.3409552,17z/data=!3m1!4b1!4m5!3m4!1s0x47e671c27681928b:0x7256e052042bfb74!8m2!3d48.8427294!4d2.3431492)**

41, rue Gay Lussac 75005 Paris Luxembourg Accès 41 (sortie rue de l'Abbé de l'Épée)

# **Vous êtes en situation de handicap?**

Pour aller plus loin, visitez le site de la mission Handi'Cnam :

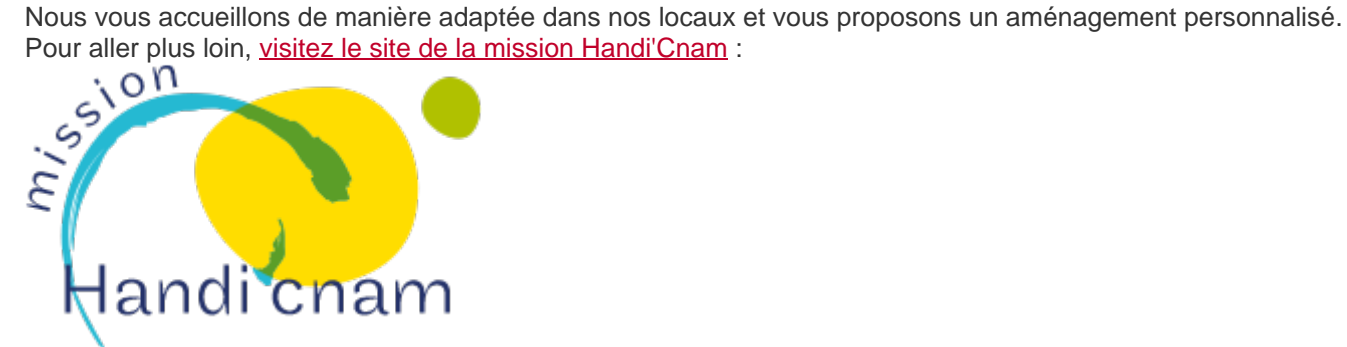

### **Expérience professionnelle**

Dossier d'Expérience professionnelle : [Dossier à télécharger](https://diplome.cnam.fr/). Consulter la fiche d'information sur l'expérience professionnelle [ici](https://psychologie-travail.cnam.fr/medias/fichier/fiche-7-2020-2021-experience-dans-le-domaine-et-stage-1-_1606205618670-pdf?ID_FICHE=549108&INLINE=FALSE)et la fiche d'information sur l'inscription au PST 219 ici

**Dossier d'examen anticipé de l'expérience professionnelle** : A télécharger *ici* fiche d'information sur l'examen ant[ici](https://psychologie-travail.cnam.fr/medias/fichier/pour-l-uaps05_1643191207405-pdf?ID_FICHE=549108&INLINE=FALSE)pé ici